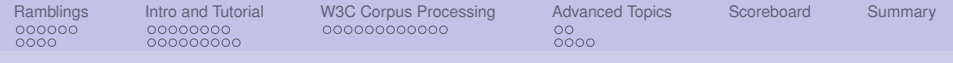

## Apache UIMA and Academic Research Grupo de PLN FAMAF

#### Pablo Ariel Duboue

Les Laboratoires Foulab 999 Rue du College Montreal, H4C 2S3, Quebec

December 17th 2010

<span id="page-0-0"></span> $\Omega$ 

イロト イ押 トイヨ トイヨ トー

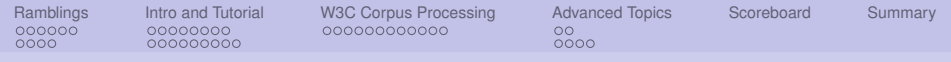

### **Outline**

#### [Ramblings about Frameworks](#page-2-0)

[Frameworks](#page-2-0) [Academic Environments](#page-8-0)

#### [Intro and Tutorial](#page-12-0)

[What is UIMA](#page-12-0) [Mini-Tutorial](#page-20-0)

#### [W3C Corpus Processing](#page-29-0) [TREC Enterprise Track](#page-29-0)

#### [Advanced Topics](#page-41-0)

[Custom Flow Controllers](#page-41-0) [UIMA Asynchronous Scale-out](#page-43-0)

[UIMA Scoreboard for Academic Research](#page-47-0)

E

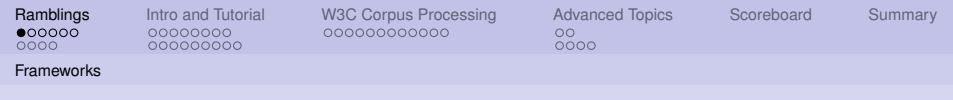

## **Outline**

#### [Ramblings about Frameworks](#page-2-0) [Frameworks](#page-2-0)

[Academic Environments](#page-8-0)

#### [Intro and Tutorial](#page-12-0)

[What is UIMA](#page-12-0) [Mini-Tutorial](#page-20-0)

[W3C Corpus Processing](#page-29-0) [TREC Enterprise Track](#page-29-0)

[Advanced Topics](#page-41-0)

[Custom Flow Controllers](#page-41-0) [UIMA Asynchronous Scale-out](#page-43-0)

[UIMA Scoreboard for Academic Research](#page-47-0)

<span id="page-2-0"></span>E

 $\Omega$ 

 $\mathbf{y} \rightarrow \mathbf{z}$ 

 $\rightarrow$   $\equiv$ 

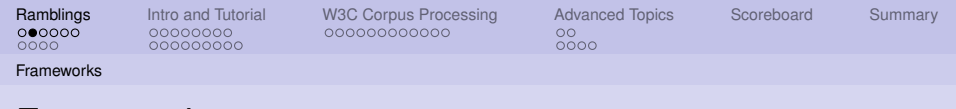

### Frameworks

- $\blacktriangleright$  Frameworks enable:
	- $\triangleright$  Sharing and Collaboration
	- $\blacktriangleright$  Growth
	- $\triangleright$  Deployment and Large scale implementations
	- $\blacktriangleright$  Adoption
- $\blacktriangleright$  Frameworks need:
	- $\triangleright$  Maintenance (no software is ever "completed")
	- Documentation (to further collaboration / adoption)
	- Neutrality (w.r.t. applications being implemented)
	- $\triangleright$  Ownership (on behalf of their developers / maintainers)
	- $\blacktriangleright$  Publicity (for widespread adoption)

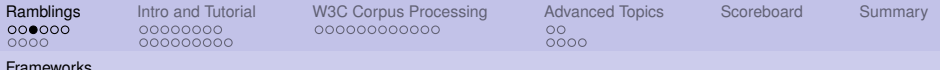

## Enabling Sharing and Collaboration

- $\triangleright$  Sharing with the world
	- $\blacktriangleright$  Enabling the greater good, without paying a high price (support time, spoiling potential ventures)
- $\triangleright$  Sharing with partners
	- $\triangleright$  Collaborating with other groups
	- $\triangleright$  Commercial impact (with business partners)
- $\triangleright$  Sharing with new / potential students
	- $\triangleright$  Bringing new people up to speed
	- $\blacktriangleright$  Attracting talent

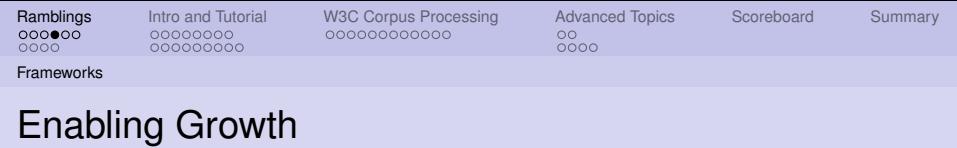

- $\blacktriangleright$  New phenomena
	- $\blacktriangleright$  From syntactic parsing to semantic parsing
	- $\triangleright$  From parsing sentences to parsing USB traffic data
- $\blacktriangleright$  New artifacts
	- $\blacktriangleright$  From text to speech
- $\blacktriangleright$  New architectures
	- $\blacktriangleright$  From Understanding to Generation

4 0 8 4 €

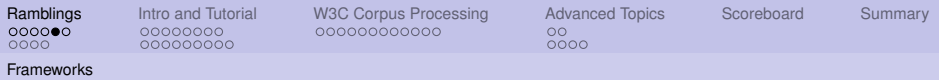

## Enable Deployment and Large scale implementations

- $\blacktriangleright$  Multiple architectures
	- $\blacktriangleright$  Windows, Linux
- $\triangleright$  On-line vs. off-line
	- $\triangleright$  Batch corpus processing vs. user-oriented Web services
- $\triangleright$  New programming languages (and old, efficient ones)
- $\triangleright$  New human languages

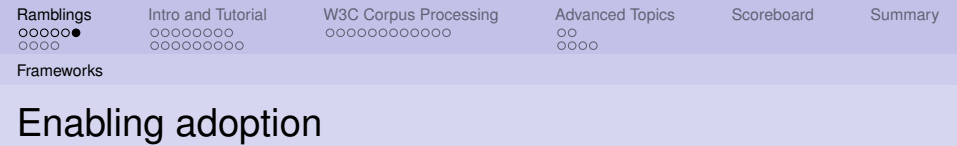

- $\blacktriangleright$  Re-using of research components as black-boxes
- $\blacktriangleright$  Re-producibility of results
- $\triangleright$  Comparison of approaches done by other groups

 $+$   $+$   $+$   $+$   $-$ 

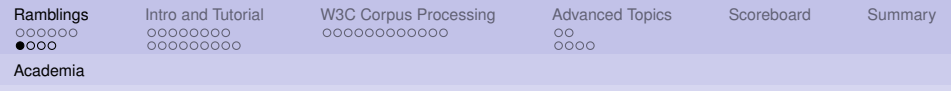

## **Outline**

#### [Ramblings about Frameworks](#page-2-0)

#### [Frameworks](#page-2-0) [Academic Environments](#page-8-0)

#### [Intro and Tutorial](#page-12-0)

[What is UIMA](#page-12-0) [Mini-Tutorial](#page-20-0)

#### [W3C Corpus Processing](#page-29-0) [TREC Enterprise Track](#page-29-0)

#### [Advanced Topics](#page-41-0)

[Custom Flow Controllers](#page-41-0) [UIMA Asynchronous Scale-out](#page-43-0)

[UIMA Scoreboard for Academic Research](#page-47-0)

<span id="page-8-0"></span> $\Omega$ 

 $\mathbf{y} \rightarrow \mathbf{z}$ 

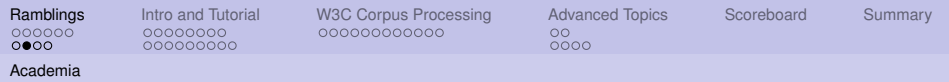

## Challenges in academic environments

- $\blacktriangleright$  High turnover of collaborators
	- $\blacktriangleright$  Students
	- $\triangleright$  Contractors
	- $\blacktriangleright$  Visiting researchers
- $\blacktriangleright$  High level of cramming
	- $\blacktriangleright$  Paper deadlines
	- $\blacktriangleright$  Thesis writing
- $\triangleright$  Collaboration at higher levels (sharing full components) rather than finer levels
	- $\blacktriangleright$  Easier ownership for paper and thesis writing
- <span id="page-9-0"></span>**Focus on** *smallish* problems, less efficient programming languages.

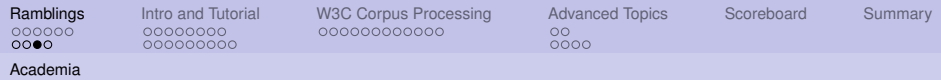

## Wishlist for a framework for academic research

- $\blacktriangleright$  Self-documenting
	- In the sense of literate programming, e.g., CWEB
	- $\blacktriangleright$  Hopefully to the point it won't run without adecuate meta-data
- $\blacktriangleright$  Allows agile experimentation
	- $\triangleright$  Natural bindings for quick-prototyping languages
	- ► Ease of exploration of *what-if* scenarios
- ▶ *Post-and-forget* sharing with the world
	- $\triangleright$  Communication with users is overhead
	- $\triangleright$  Person behind the component might have left the group already
	- $\triangleright$  Reproducibility of experiments is key to improve the impact of the group
- <span id="page-10-0"></span> $\triangleright$  Reasonable transition to products
	- $\blacktriangleright$  Reuse prototypes (some code?) with industrial partners
	- Elicit respect on potential industrial p[ar](#page-9-0)t[ne](#page-11-0)[r](#page-9-0)[s](#page-10-0)

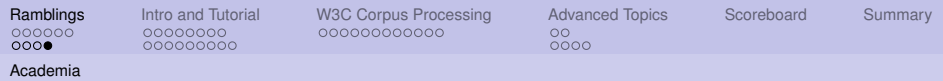

## Wishlist for a framework for academic research

- $\blacktriangleright$  Simplifying transitions
	- $\triangleright$  New students (go read the framework documentation before arriving, helps reduce stress and focus energies)
	- $\triangleright$  Departing students (document before you leave, but document what?)
- $\triangleright$  A shared effort between research groups
	- **F** Groups are in the business of doing **research** not frameworks
	- $\triangleright$  Clear opportunity to cooperate with other groups
- <span id="page-11-0"></span> $\triangleright$  Your framework should enable uses of your work beyond your own imagination (i.e., not only a *tagging* framework)
	- $\blacktriangleright$  New media
	- $\blacktriangleright$  New languages
	- $\triangleright$  New problems

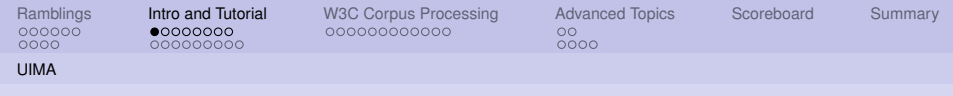

## **Outline**

[Ramblings about Frameworks](#page-2-0) [Frameworks](#page-2-0) [Academic Environments](#page-8-0)

#### [Intro and Tutorial](#page-12-0) [What is UIMA](#page-12-0)

[Mini-Tutorial](#page-20-0)

[W3C Corpus Processing](#page-29-0) [TREC Enterprise Track](#page-29-0)

[Advanced Topics](#page-41-0)

[Custom Flow Controllers](#page-41-0) [UIMA Asynchronous Scale-out](#page-43-0)

[UIMA Scoreboard for Academic Research](#page-47-0)

<span id="page-12-0"></span>E

 $\Omega$ 

 $\mathbf{y} \rightarrow \mathbf{z}$ 

 $\rightarrow$   $\equiv$ 

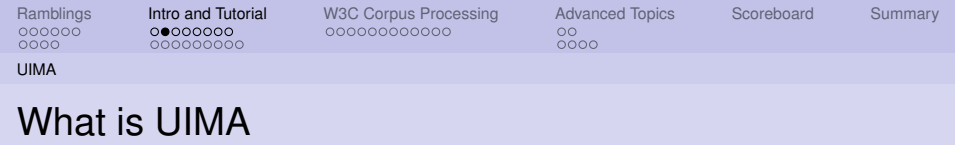

- $\triangleright$  UIMA is a framework, a means to integrate text or other unstructured information analytics.
- $\triangleright$  Reference implementations available for Java, C++ and others.
- $\triangleright$  An Open Source project under the umbrella of the Apache Foundation.

 $+$   $+$   $+$   $-$ 

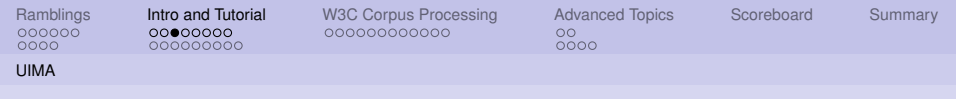

## Analytics Frameworks

- $\blacktriangleright$  Find all telephone numbers in running text
	- $\blacktriangleright$  ((((([0-9]{3}\))|[0-9]{3})-?  $[0-9]$ {3}-? $[0-9]$ {4}
- $\blacktriangleright$  Nice but...
	- $\blacktriangleright$  How are you going to feed this result for further processing?
	- $\triangleright$  What about finding non-standard proper names in text?
	- $\triangleright$  Acquiring technology from external vendors, free software projects, etc?

← ロ → → r 何 → →

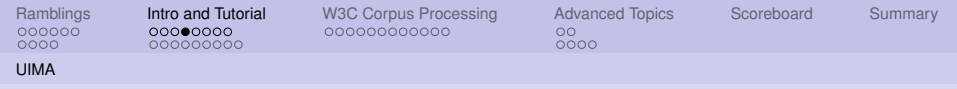

## In-line Annotations

- $\blacktriangleright$  Modify text to include annotations
	- $\triangleright$  This/DET happy/ADJ puppy/N
- $\blacktriangleright$  It gets very messy very quickly
	- $\triangleright$  (S (NP (This/DET happy/ADJ puppy/N) (VP eats/V (NP) (the/DET bone/N)))
- $\blacktriangleright$  Annotations can easily cross boundaries of other annotations
	- ► He said **<confidential>**the project can't go on. The funding is lacking.**</confidential>**

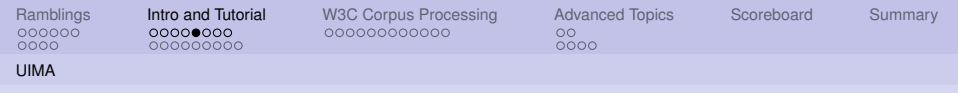

## Standoff Annotations

- $\blacktriangleright$  Standoff annotations
	- $\triangleright$  Do not modify the text
	- $\blacktriangleright$  Keep the annotations as offsets within the original text
- $\triangleright$  Most analytics frameworks support standoff annotations.
- $\blacktriangleright$  UIMA is built with standoff annotations at its core.
- $\blacktriangleright$  Example:

He said the project can't go on. The funding is lacking.

012345678901234567890123567890123456789012345678901234567

- ► Sentence Annotation: 0-32, 35-57.
- $\triangleright$  Confidential Annotation: 8-57.

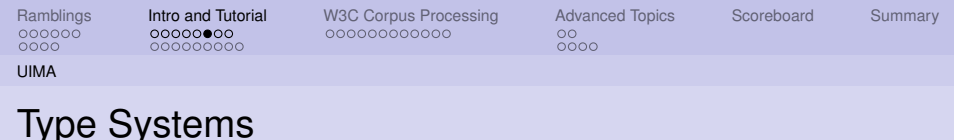

- $\triangleright$  Key to integrating analytic packages developed by independent vendors.
- $\blacktriangleright$  Clear metadata about
	- $\blacktriangleright$  Expected Inputs
		- $\blacktriangleright$  Tokens, sentences, proper names, etc
	- $\blacktriangleright$  Produced Outputs
		- $\blacktriangleright$  Parse trees, opinions, etc
- $\blacktriangleright$  The framework creates an unified typesystem for a given set of annotators being run.

4 D E 4 HP

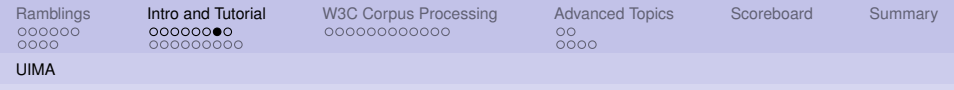

## Many frameworks

- $\blacktriangleright$  Besides UIMA
	- ▶ <http://incubator.apache.org/uima>
- $\blacktriangleright$  LingPipe
	- $\blacktriangleright$  <http://alias-i.com/lingpipe/>
- $\blacktriangleright$  Gate
	- <http://gate.ac.uk/>
- $\blacktriangleright$  NLTK
	- <http://www.nltk.org/>

 $QQ$ 

スコンスコント

**Kロト K伊 K** 

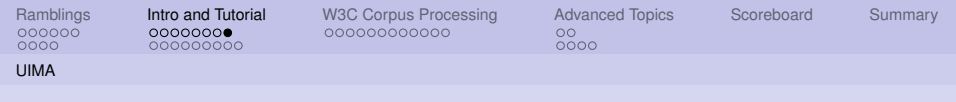

## UIMA Advantages

- **Apache Licensed**
- $\blacktriangleright$  Enterprise-ready code quality
- $\blacktriangleright$  Demonstrated scalability
- $\triangleright$  Developed by experts in building frameworks
	- $\triangleright$  Not domain (e.g., NLP) experts
- Interoperable  $(C_{++}, Jawa, others)$

( □ ) ( <sup>□</sup>

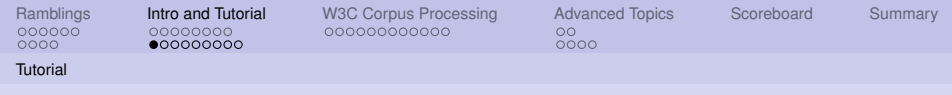

## **Outline**

[Ramblings about Frameworks](#page-2-0)

[Frameworks](#page-2-0) [Academic Environments](#page-8-0)

[Intro and Tutorial](#page-12-0) [What is UIMA](#page-12-0) [Mini-Tutorial](#page-20-0)

[W3C Corpus Processing](#page-29-0) [TREC Enterprise Track](#page-29-0)

[Advanced Topics](#page-41-0) [Custom Flow Controllers](#page-41-0) [UIMA Asynchronous Scale-out](#page-43-0)

[UIMA Scoreboard for Academic Research](#page-47-0)

Ė

<span id="page-20-0"></span> $\Omega$ 

 $\mathbf{y} \rightarrow \mathbf{z}$ 

 $\rightarrow$   $\equiv$ 

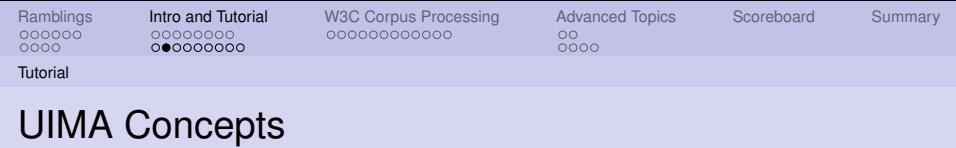

- $\triangleright$  Common Annotation Structure or CAS
	- $\triangleright$  Subject of Analysis (SofA or View)
	- $\blacktriangleright$  JCas
- $\blacktriangleright$  Feature Structures
	- $\blacktriangleright$  Annotations
- $\blacktriangleright$  Indices and Iterators
- $\blacktriangleright$  Analysis Engines (AEs)
	- $\triangleright$  AEs descriptors

 $\alpha$ 

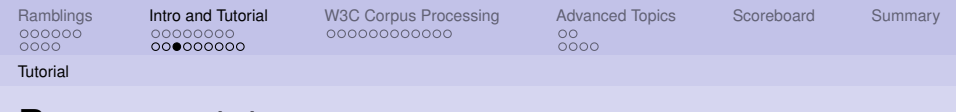

### Room annotator

 $\triangleright$  From the UIMA tutorial, write an Analysis Engine that identifies room numbers in text.

Yorktown patterns: 20-001, 31-206, 04-123 (Regular Expression Pattern: [0-9][0-9]-[0-2][0-9][0-9]) Hawthorne patterns: GN-K35, 1S-L07, 4N-B21 (Regular Expression Pattern: [G1-4][NS]-[A-Z][0-9])

#### $\blacktriangleright$  Steps:

- 1. Define the CAS types that the annotator will use.
- 2. Generate the Java classes for these types.
- 3. Write the actual annotator Java code.
- 4. Create the Analysis Engine descriptor.
- 5. Test the annotator.

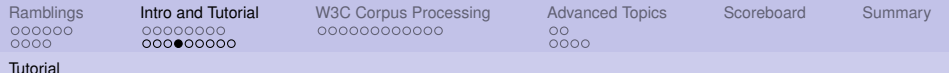

## Editing a Type System

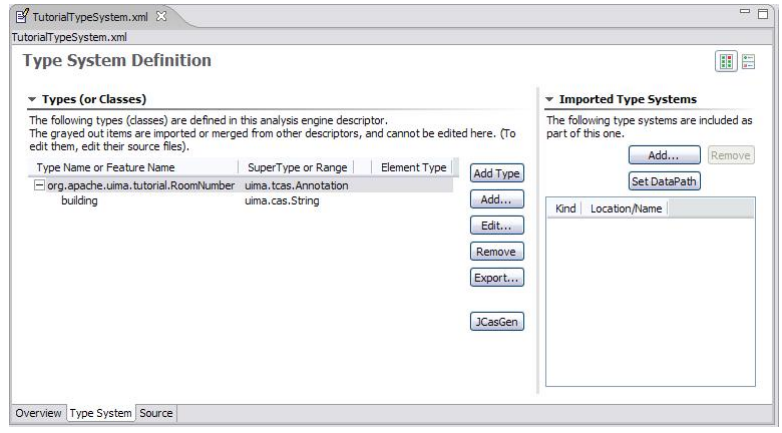

ŧ  $2Q$ 

 $\mathbb{R}^d \times \mathbb{R}^d$ 

**K ロ ト K 伊 ト K ミ** 

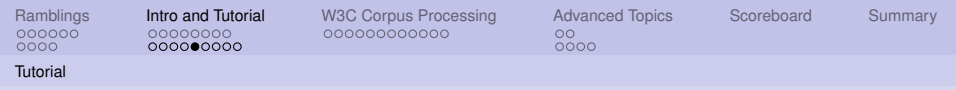

### The XML descriptor

```
<?xml version= " 1.0 " encoding= "UTF−8" ?>
  - (typeSystemDescription xmlns="http://uima.apache.org/resourceSpecifier">
    <name>Tuto rialT ypeS y stem< / name>
    \le description >Type System Definition for the tutorial examples −
         as of Exercise 1</description>
    <vendor>Apache Software Foundation</vendor>
    <version>1.0< / version>
    ltvnes
       ltvrvpeDescription>
         <name>o rg . apache . uima . t u t o r i a l . RoomNumber< / name>
         <description></description>
         <supertypeName>uima . t c a s . Annotat ion < / supertypeName>
         <sub>f</sub> e atures s</sub>
           <featureDescription>
              <name>building </name><description>Building containing this room</description>
              <rangeTypeName>uima . cas . S t r i n g < / rangeTypeName>
           </featureDescription>
         \epsilon/ features \sim\langle type Description >\langle/tvnes>
  < / t ypeS y stemDe s c ription >
```
つひへ

イロメ イ押 メイヨメ イヨメ

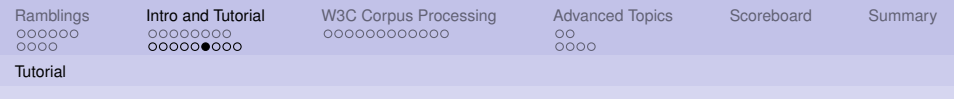

### The AE code

```
package org. apache.uima.tutorial.ex1:
import java. util. regex. Matcher:
import java. util.regex. Pattern;
import org. apache. uima. analysis_component. JCasAnnotator_ImplBase;
import org. apache. uima. jcas. JCas;
import org. apache. uima. tutorial. RoomNumber:
/∗∗
 ∗ Example a n n ot at o r t h a t d et e ct s room numbers u sing
 ∗ Java 1.4 r e g u l a r e xp re s sion s .
 ∗/
public class RoomNumberAnnotator extends JCasAnnotator_ImplBase {
  private Pattern mYorktownPattern =
         Pattern . compile ("\\b[0 -4]\\d-[0-2]\\d\\d\\b");
  private Pattern mHawthornePattern =
         Pattern . compile ("\\b[G1−4][NS]-[A-Z]\\d\\d\\b");
  public void process (JCas aJCas) {
    / / ne xt s l i d e
  }
}
```
ă

つひへ

イロメ イ押メ イヨメ イヨメー

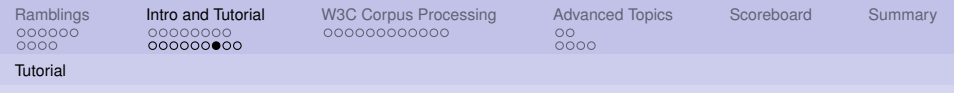

### The AE code (cont.)

```
public void process (JCas aJCas) {
  / / get document t e x t
  String docText = aJCas. getDocumentText();
  / / sea rch f o r Yorktown room numbers
  Matcher matcher = mYorktownPattern matcher (docText):
  int pos = 0;
  while (matcher.find(pos)) {
    / / found one − c r e at e a n n ot at i o n
    RoomNumber annotation = new RoomNumber (aJCas);
    annotation. setBegin (matcher, start ()):
    annotation.setEnd (matcher.end());
    annotation.setBuilding ("Yorktown");
    annotation.addToIndexes ():
    pos = matter . end():
  }
  / / sea rch f o r Hawthorne room numbers
  / / . .
}
```
つひへ

イロト イ何 トイヨ トイヨ ト

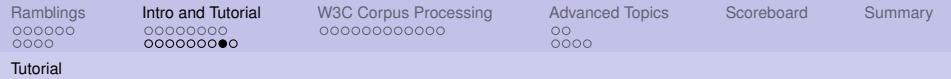

### UIMA Document Analyzer

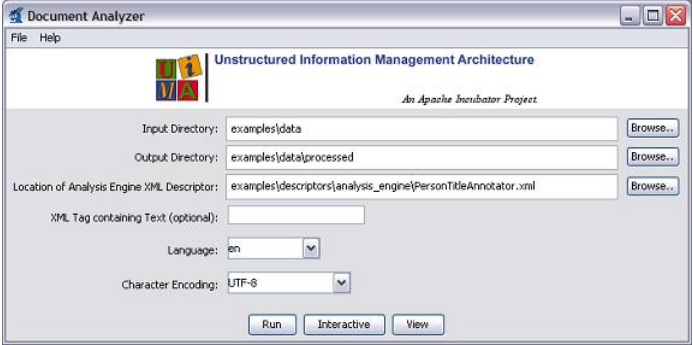

E

 $\mathbb{R}^d \times \mathbb{R}^d \to \mathbb{R}^d$ 

**Kロト K伊 ト** 

 $\sim$ 油 ŧ

 $290$ 

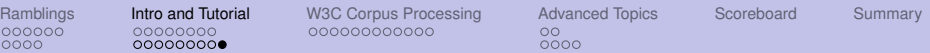

### UIMA Document Analyzer (cont)

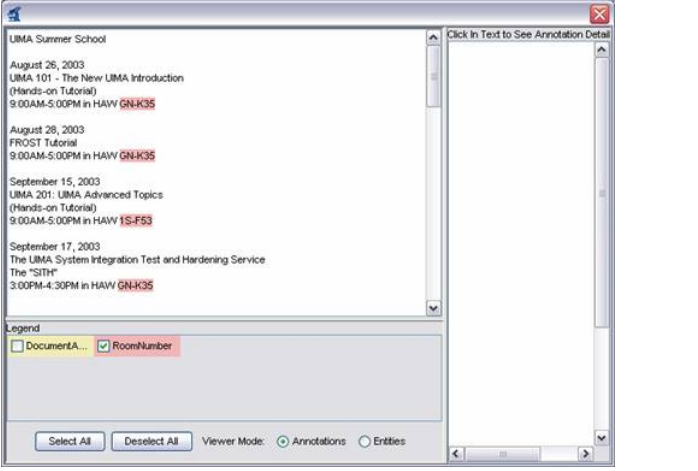

E

 $\equiv$ 

 $\mathbf{p}$ 

**Kロト K伊 K** 

ŧ

 $290$ 

[UIMA and Academia](#page-0-0) Les Laboratoires Foulab

Tutorial

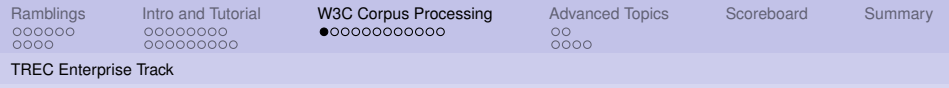

## **Outline**

[Ramblings about Frameworks](#page-2-0)

[Frameworks](#page-2-0) [Academic Environments](#page-8-0)

[Intro and Tutorial](#page-12-0)

[What is UIMA](#page-12-0) [Mini-Tutorial](#page-20-0)

#### [W3C Corpus Processing](#page-29-0) [TREC Enterprise Track](#page-29-0)

[Advanced Topics](#page-41-0) [Custom Flow Controllers](#page-41-0) [UIMA Asynchronous Scale-out](#page-43-0)

[UIMA Scoreboard for Academic Research](#page-47-0)

<span id="page-29-0"></span> $\Omega$ 

 $\left\langle \cdot \right\rangle \equiv \left\langle \cdot \right\rangle$ 

4 D E 4 HP  $\mathbf{p}$ 

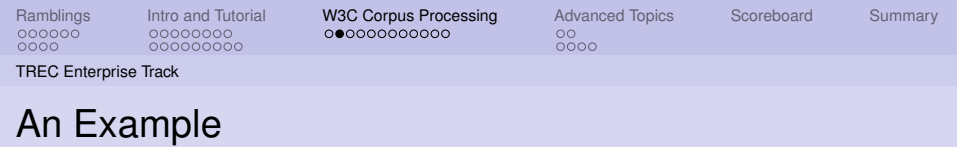

- $\blacktriangleright$  TREC 2006 enterprise track
- $\triangleright$  Search for experts in W3C Website
	- $\triangleright$  Given topic, find expert in topic
- $\triangleright$  The IBM Enterprise Track 2006 Team
	- ▶ Guillermo Averboch, Jennifer Chu-Carroll, Pablo A Duboue, David Gondek, J William Murdock and John Prager .

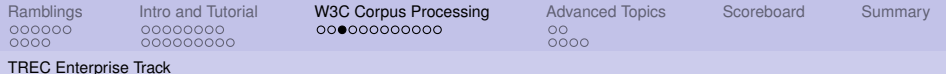

## Corpus Processing: Generalities

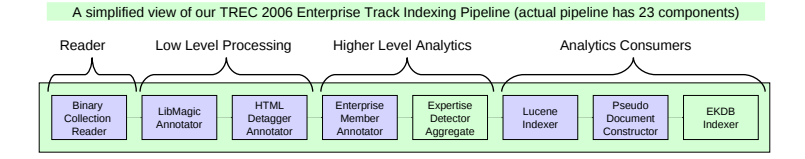

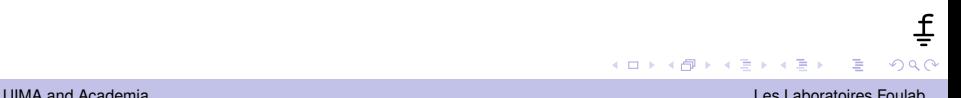

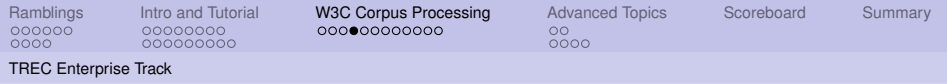

# Pipeline

#### $\blacktriangleright$  Reader

- **Binary Collection Reader**
- $\blacktriangleright$  Low Level Processing
	- $\blacktriangleright$  LibMagic Annotator
	- $\blacktriangleright$  HTML Detagger Annotator
- $\blacktriangleright$  Higher Level Analytics
	- $\blacktriangleright$  Enterprise Member Annotator
	- $\blacktriangleright$  Expertise Detector Aggregate
- $\blacktriangleright$  Analytics Consumers
	- **I** Lucene Indexer
	- **Pseudo Document Constructor**
	- $\blacktriangleright$  EKDB Indexer

(ロ) (伊)

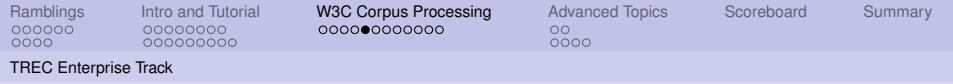

### Binary Collection Reader

- $\triangleright$  Reads the TREC XML format
- $\triangleright$  300,000+ documents (a full crawl of the w3.org site)
- $\triangleright$  Binary format, to allow auto-detection of file type, encoding, etc.

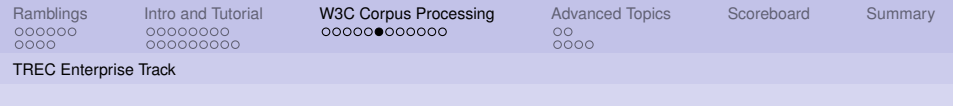

## LibMagic Annotator

- $\triangleright$  Uses "magic" numbers to heuristically guess the file type.
- $\triangleright$  JNI wrapper to libmagic in Linux.
- $\triangleright$  Non-supported file types are dropped.
- $\triangleright$  UIMA can run this remotely from a Windows machine.

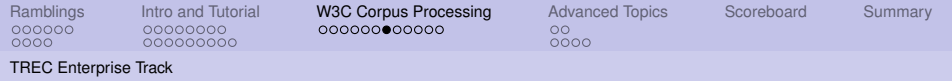

### HTML Detagger Annotator

- $\triangleright$  For documents identified as HTML, parse them and extract the text.
- $\triangleright$  Perform also encoding detection (utf-8 vs. iso-8859-1).
- $\triangleright$  Other detaggers (not shown) are applied to other file formats.

4 D E 4 HP

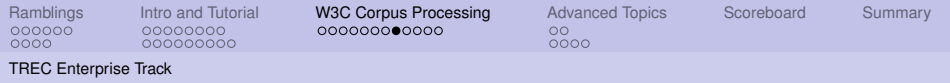

## Enterprise Member Annotator

- $\triangleright$  Detects inside running text the occurrence of any variant of the 1,000+ experts for the Enterprise Track.
- $\triangleright$  Dictionary extended with name variants.
- $\triangleright$  Simple TRIE-based implementation.

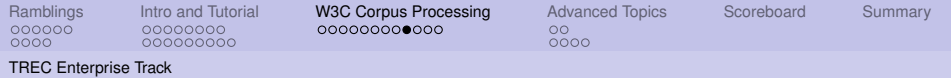

## Expertise Detector Aggregate

- $\blacktriangleright$  Hierarchical aggregate of 16 annotators leveraging existing technology into a new "expertise detection" annotator.
- $\blacktriangleright$  Includes a named-entity detector and a relation detector for semantic patterns.

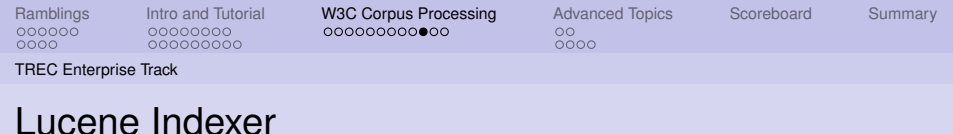

- $\blacktriangleright$  Integration with Open Source technology.
- Indexes the tokens from the text.
- $\triangleright$  The UIMA framework also contains JuruXML, an indexer for semantic information.

**Kロト K伊 K** 

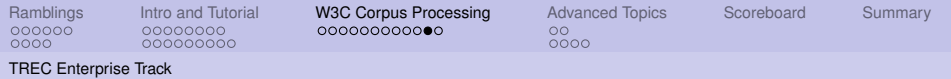

## Pseudo Document Constructor

- $\triangleright$  Uses the name occurrences to create a "pseudo" document with all text surrounding each expert name.
- $\blacktriangleright$  The pseudo documents are indexed off-line.

 $+$   $+$   $+$   $+$   $-$ 

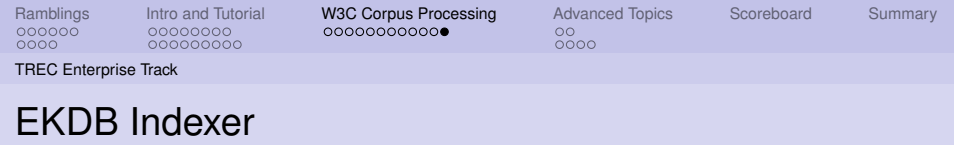

- $\triangleright$  Stores extracted entities and relations in a relational database.
- ▶ Standards-based (JDBC, RDF).
- $\blacktriangleright$  Employed in a variety of research applications for search and inference.

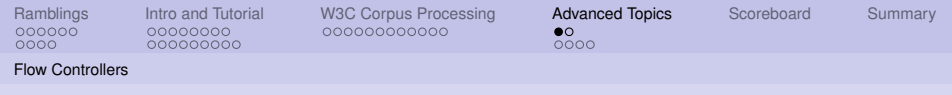

## **Outline**

[Ramblings about Frameworks](#page-2-0)

[Frameworks](#page-2-0) [Academic Environments](#page-8-0)

[Intro and Tutorial](#page-12-0)

[What is UIMA](#page-12-0) [Mini-Tutorial](#page-20-0)

[W3C Corpus Processing](#page-29-0) [TREC Enterprise Track](#page-29-0)

#### [Advanced Topics](#page-41-0) [Custom Flow Controllers](#page-41-0)

[UIMA Asynchronous Scale-out](#page-43-0)

[UIMA Scoreboard for Academic Research](#page-47-0)

<span id="page-41-0"></span>E

 $\Omega$ 

 $\rightarrow$   $\equiv$   $\rightarrow$ 

 $\rightarrow$   $\equiv$ 

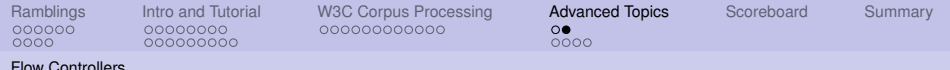

### Custom Flow Controllers

- $\triangleright$  UIMA allows you to specify which AE will receive the CAS next, based on all the annotations on the CAS.
	- examples/descriptors/flow\_controller/WhiteboardFlowController.xml
		- $\blacktriangleright$  FlowController implementing a simple version of the "whiteboard" flow model. Each time a CAS is received, it looks at the pool of available AEs that have not yet run on that CAS, and picks one whose input requirements are satisfied. Limitations: only looks at types, not features. Does not handle multiple Sofas or CasMultipliers.

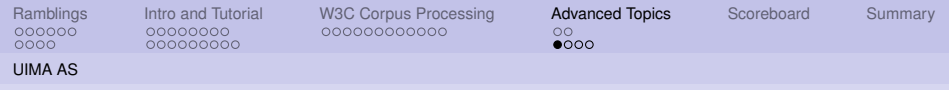

## **Outline**

[Ramblings about Frameworks](#page-2-0)

[Frameworks](#page-2-0) [Academic Environments](#page-8-0)

[Intro and Tutorial](#page-12-0)

[What is UIMA](#page-12-0) [Mini-Tutorial](#page-20-0)

[W3C Corpus Processing](#page-29-0) [TREC Enterprise Track](#page-29-0)

[Advanced Topics](#page-41-0)

[Custom Flow Controllers](#page-41-0) [UIMA Asynchronous Scale-out](#page-43-0)

[UIMA Scoreboard for Academic Research](#page-47-0)

[UIMA and Academia](#page-0-0) Les Laboratoires Foulab

Ė

<span id="page-43-0"></span> $\Omega$ 

 $\rightarrow$   $\equiv$   $\rightarrow$ 

4 D E 4 HP  $\mathbf{p}$ 

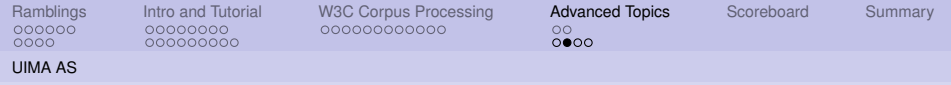

### UIMA AS: ActiveMQ

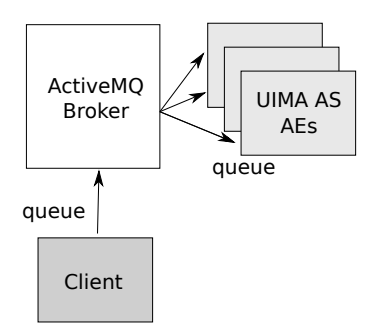

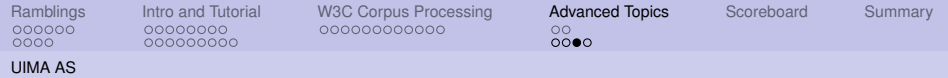

## UIMA AS: Wrapping Primitive AEs

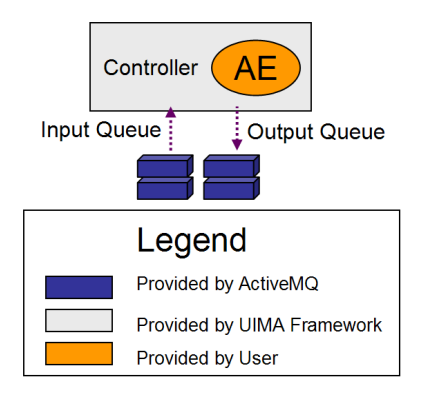

[UIMA and Academia](#page-0-0) Les Laboratoires Foulab

ă

 $2Q$ 

 $\equiv$ 

 $+$   $+$   $+$   $-$ 

×

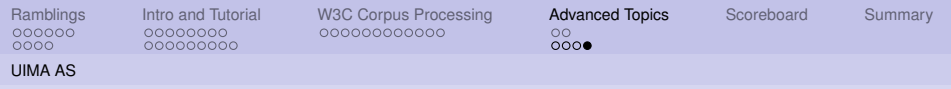

### UIMA AS: More information

<http://incubator.apache.org/uima/doc-uimaas-what.html>

I [http://svn.apache.org/viewvc/incubator/uima/uima\discretionary{-}{}{}as/trunk/](http://svn.apache.org/viewvc/incubator/uima/uima\discretionary {-}{}{}as/trunk/uima-as-distr/src/main/readme/README?view=markup) [uima-as-distr/src/main/readme/README?view=markup](http://svn.apache.org/viewvc/incubator/uima/uima\discretionary {-}{}{}as/trunk/uima-as-distr/src/main/readme/README?view=markup)

I [http://incubator.apache.org/uima/downloads/releaseDocs/2.3.0\](http://incubator.apache.org/uima/downloads/releaseDocs/2.3.0\discretionary {-}{}{}incubating/docs-uima-as/html/uima_async_scaleout/uima_async_scaleout.html) [discretionary{-}{}{}incubating/docs-uima-as/html/uima\\_async\\_scaleout/uima\\_](http://incubator.apache.org/uima/downloads/releaseDocs/2.3.0\discretionary {-}{}{}incubating/docs-uima-as/html/uima_async_scaleout/uima_async_scaleout.html) [async\\_scaleout.html](http://incubator.apache.org/uima/downloads/releaseDocs/2.3.0\discretionary {-}{}{}incubating/docs-uima-as/html/uima_async_scaleout/uima_async_scaleout.html)

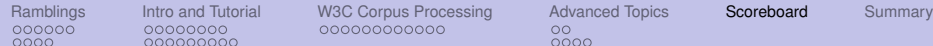

### How UIMA fares w.r.t. Academic Research

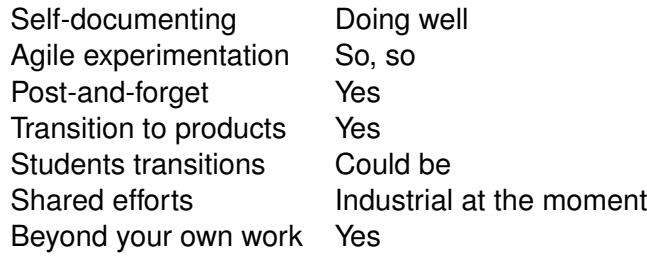

<span id="page-47-0"></span>E

÷,

← ロ → → 伊

f

 $\Omega$ 

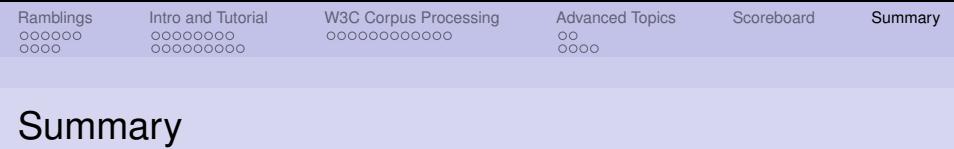

- $\triangleright$  UIMA is a production ready framework for unstructured information processing.
	- I UIMA is a framework and it contains little or no annotators.
	- $\blacktriangleright$  It is an efficient framework that requires commitment on behalf of its practitioners.
	- $\blacktriangleright$  Outlook
		- $\triangleright$  As an open source project, new contributors are always welcomed.
		- $\triangleright$  UIMA still requires much improvements for being used in the agile environment of academic research.

<span id="page-48-0"></span> $\leftarrow$   $\leftarrow$   $\leftarrow$